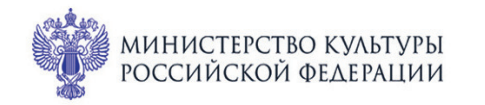

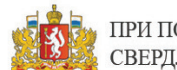

ПРИ ПОДДЕРЖКЕ ГУБЕРНАТОРА СВЕРДЛОВСКОЙ ОБЛАСТИ

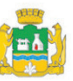

ПРИ ПОДДЕРЖКЕ АДМИНИСТРАЦИИ ГОРОДА ЕКАТЕРИНБУРГА

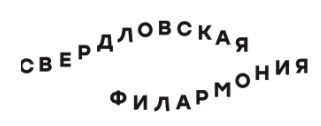

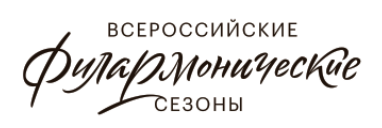

#### МЕЖДУНАРОДНЫЙ МУЗЫКАЛЬНЫЙ ФЕСТИВАЛЬ  $1 - 3$ ЫЕ июлч Ekamepundyne

# Камерный театр **| июля пт 18:00** Концерт 20 ШУМАН И БАРТОК

## КВАРТЕТ ИМЕНИ ДАВИДА ОЙСТРАХА:

лауреаты международных конкурсов Андрей Баранов (скрипка), Родион Петров (скрипка), Фёдор Белугин (альт), Алексей Жилин (виолончель)

## Роберт Шуман (1810-1856)

Струнный квартет № 3 ля мажор, ор. 41 № 3 (1842) I. Andante espressivo II. Assai agitato III. Adagio molto IV. Finale: Allegro molto vivace

### Бела Барток (1881-1945)

Румынские народные танцы для фортепиано, Sz. 56 (1915; переложение для струнного квартета) 1. Танец с палками (Jocul cu bata) 2. Круговой танец (Braul) 3. Топтание на месте (Pe-loc) 4. Танец из Бучума (Buciumeana) 5. Румынская полька (Poarga romaneasca) 6. Быстрый танец (Maruntel)

sgaf.ru